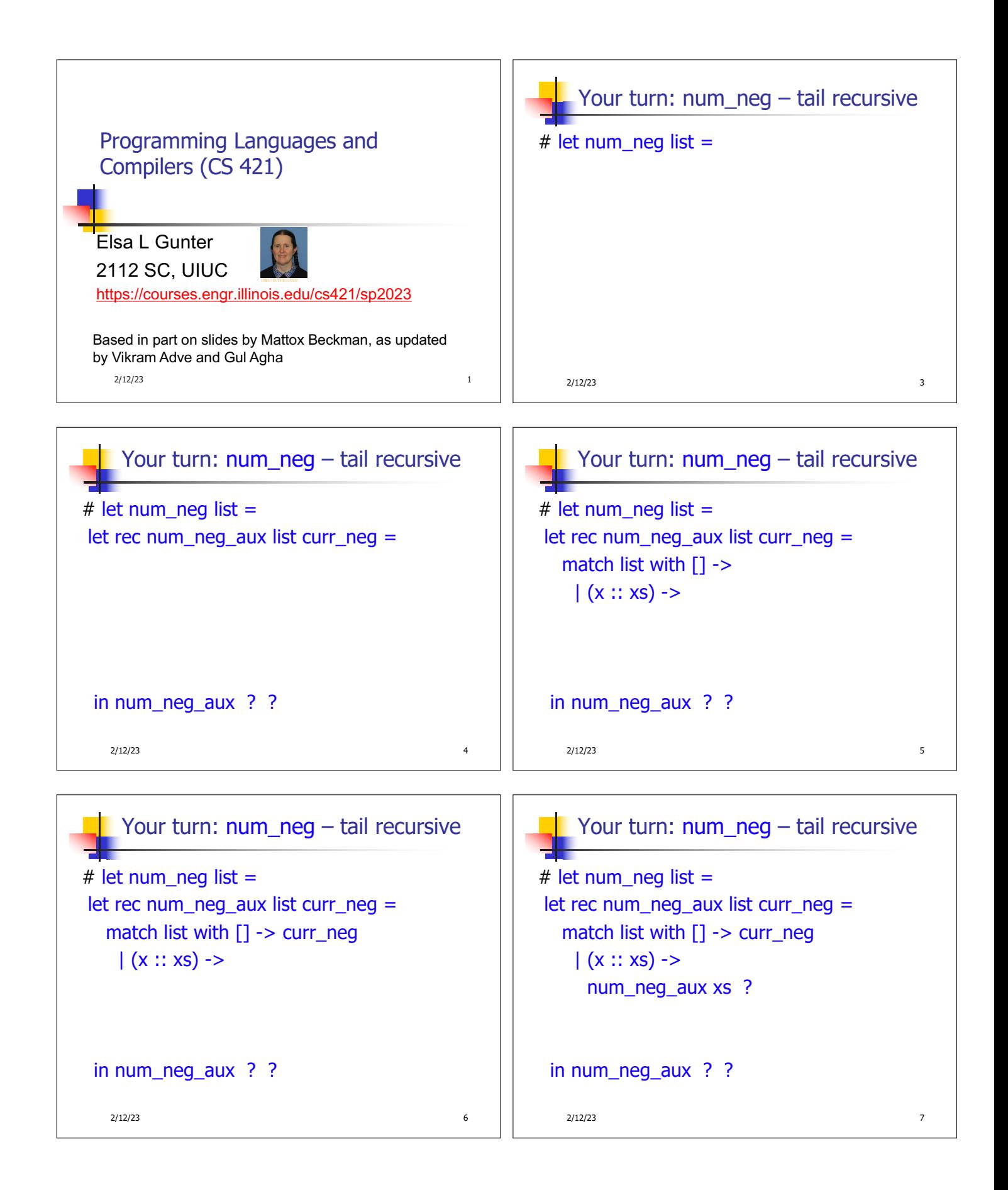

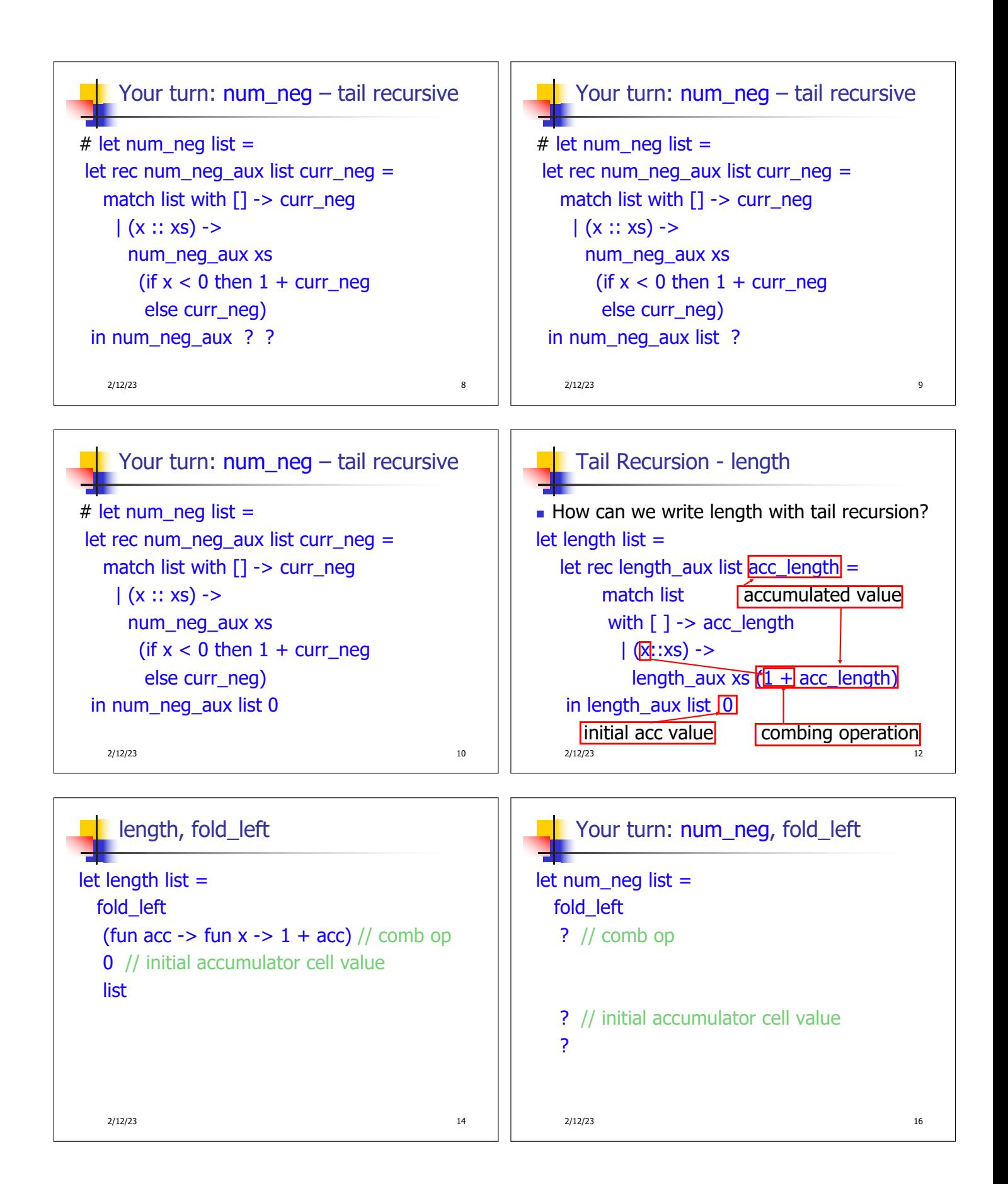

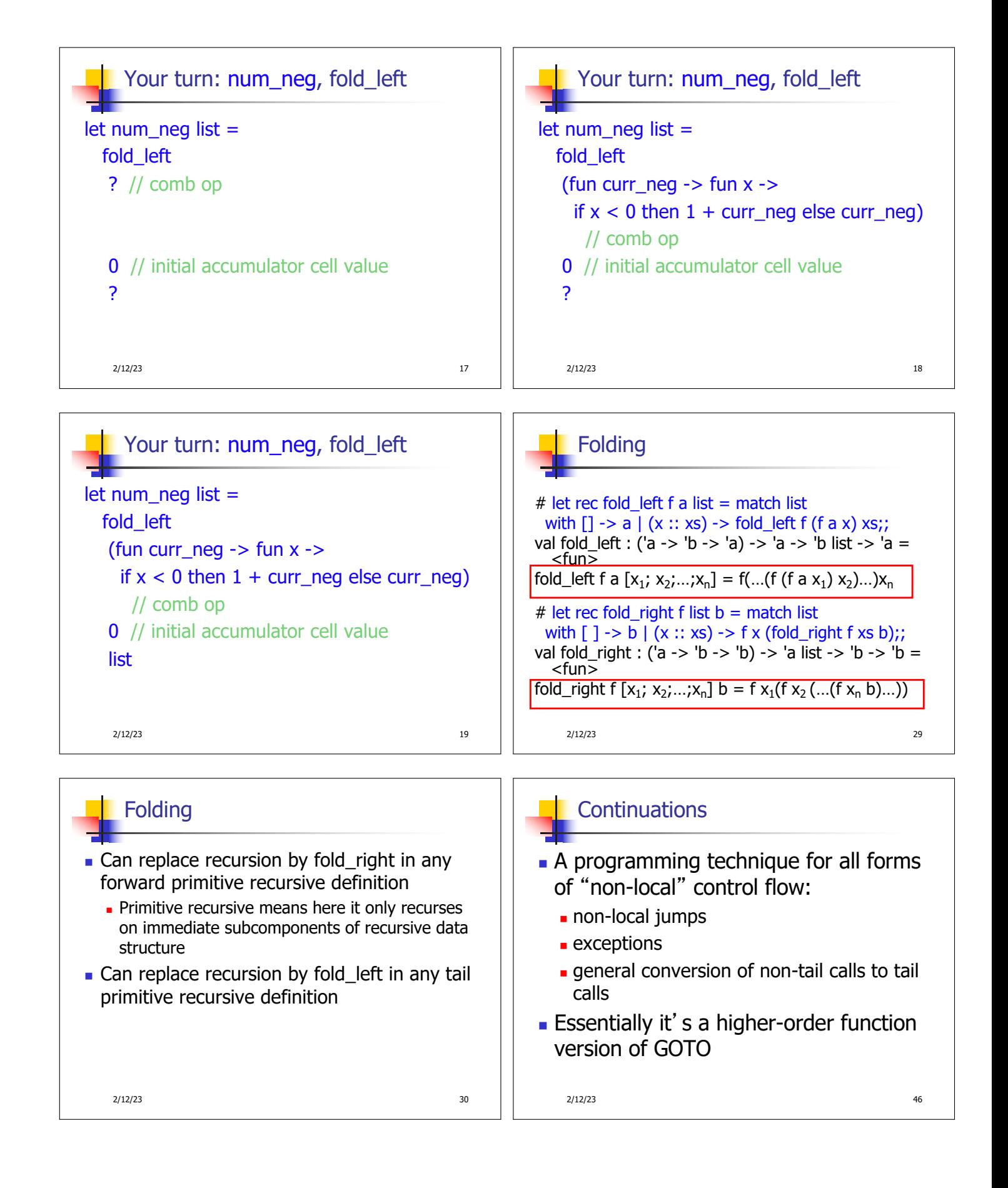

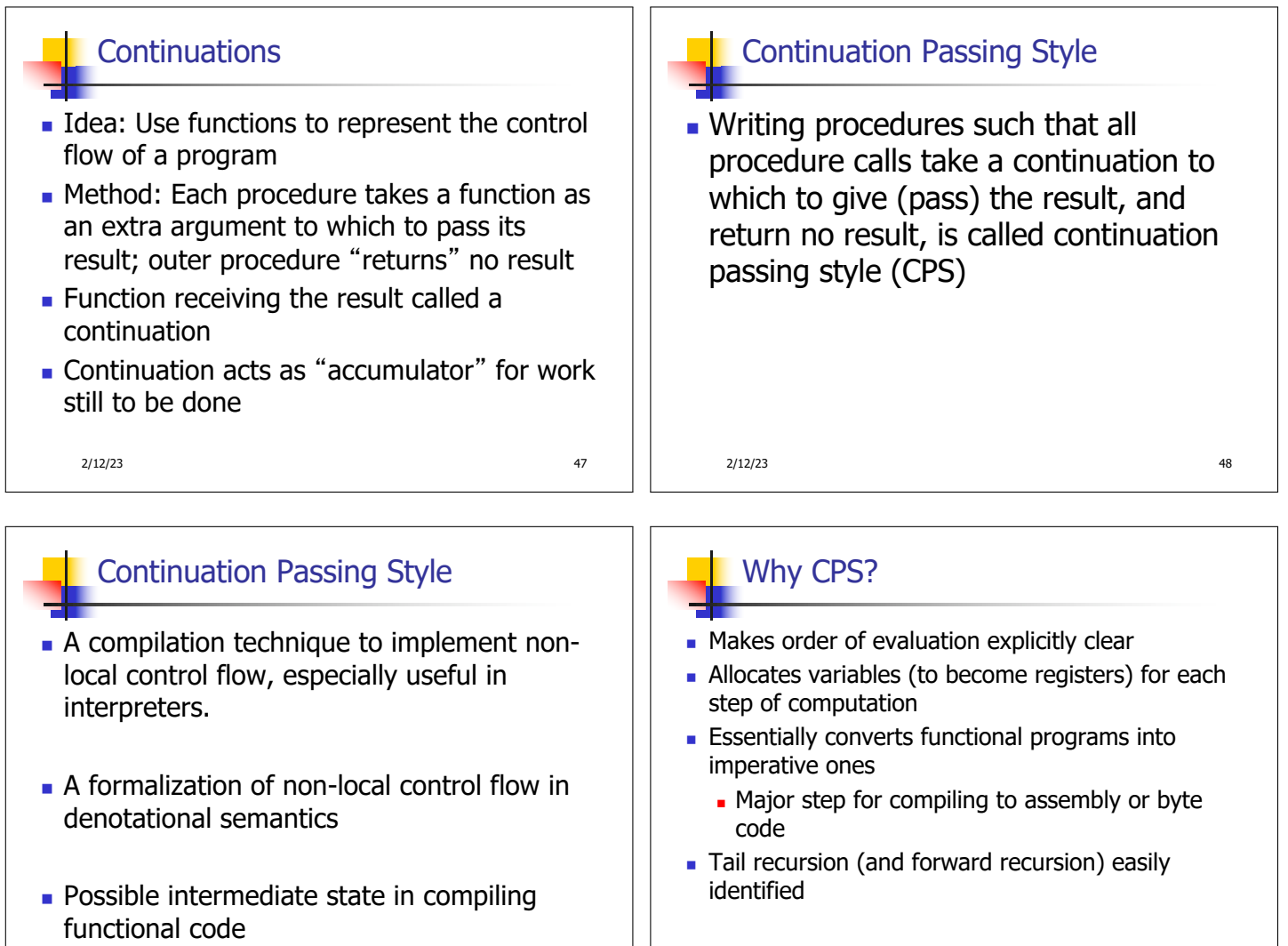

2/12/23 49

**Example** 

2/12/23 50

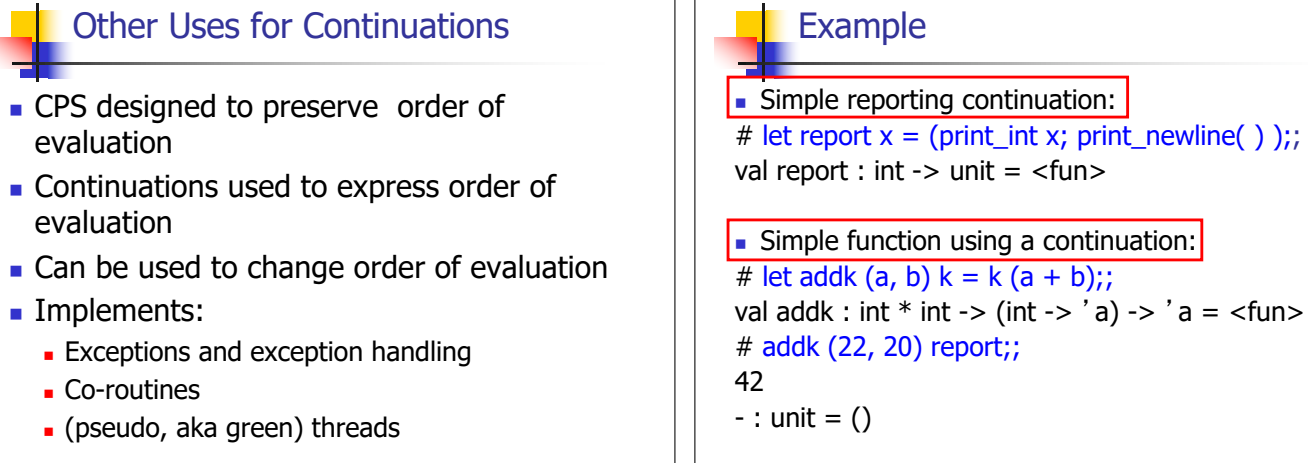

 $\Box$ 

2/12/23 51 2/12/23 52

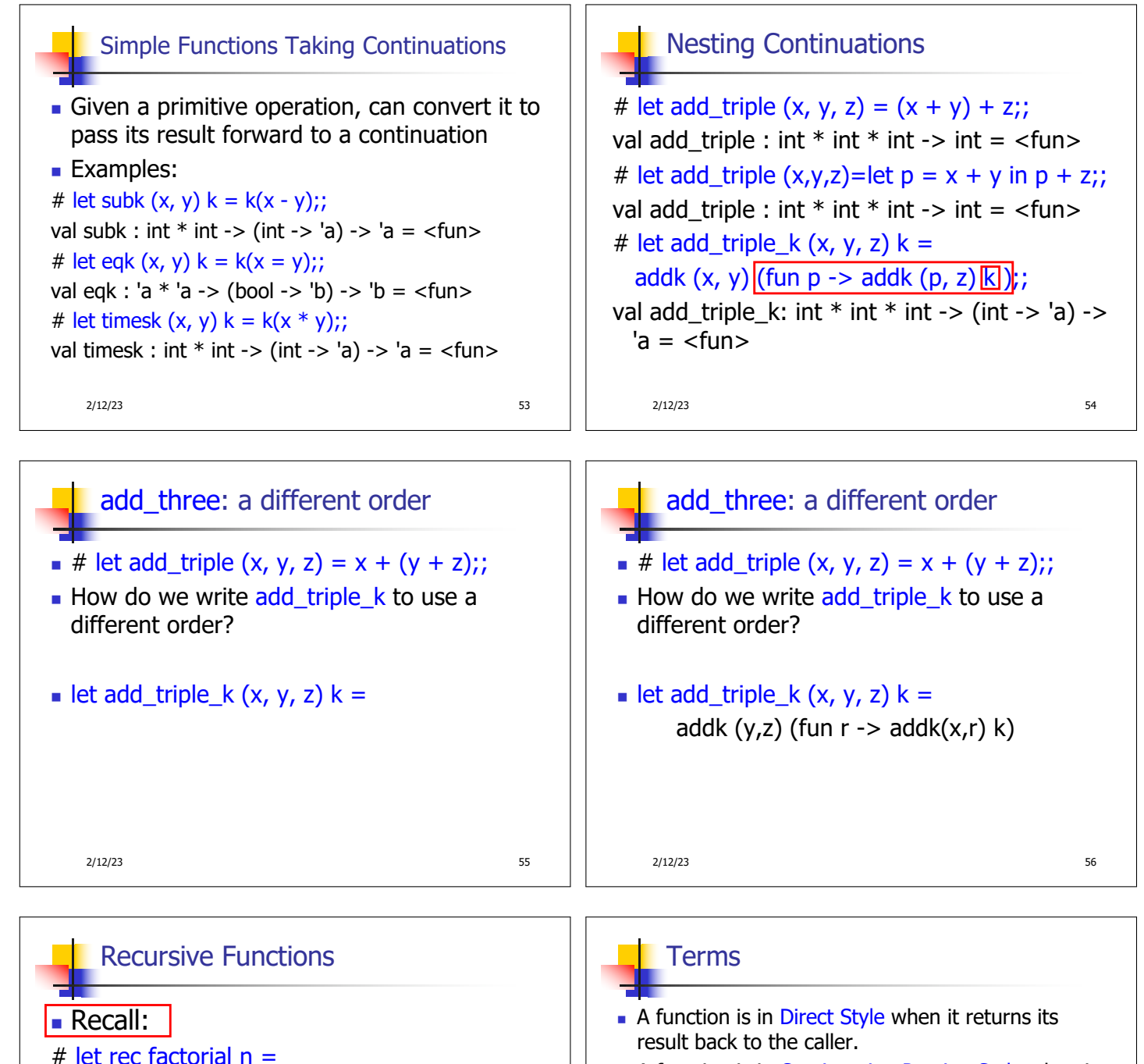

- n A function is in Continuation Passing Style when it, and every function call in it, passes its result to another function.
- Instead of returning the result to the caller, we pass it forward to another function giving the computation after the call.

2/12/23 59

2/12/23 58

if  $n = 0$  then 1 else  $n *$  factorial  $(n - 1)$ ;;

val factorial : int ->  $int = \langle f \rangle$ 

# factorial 5;;  $-$  : int = 120

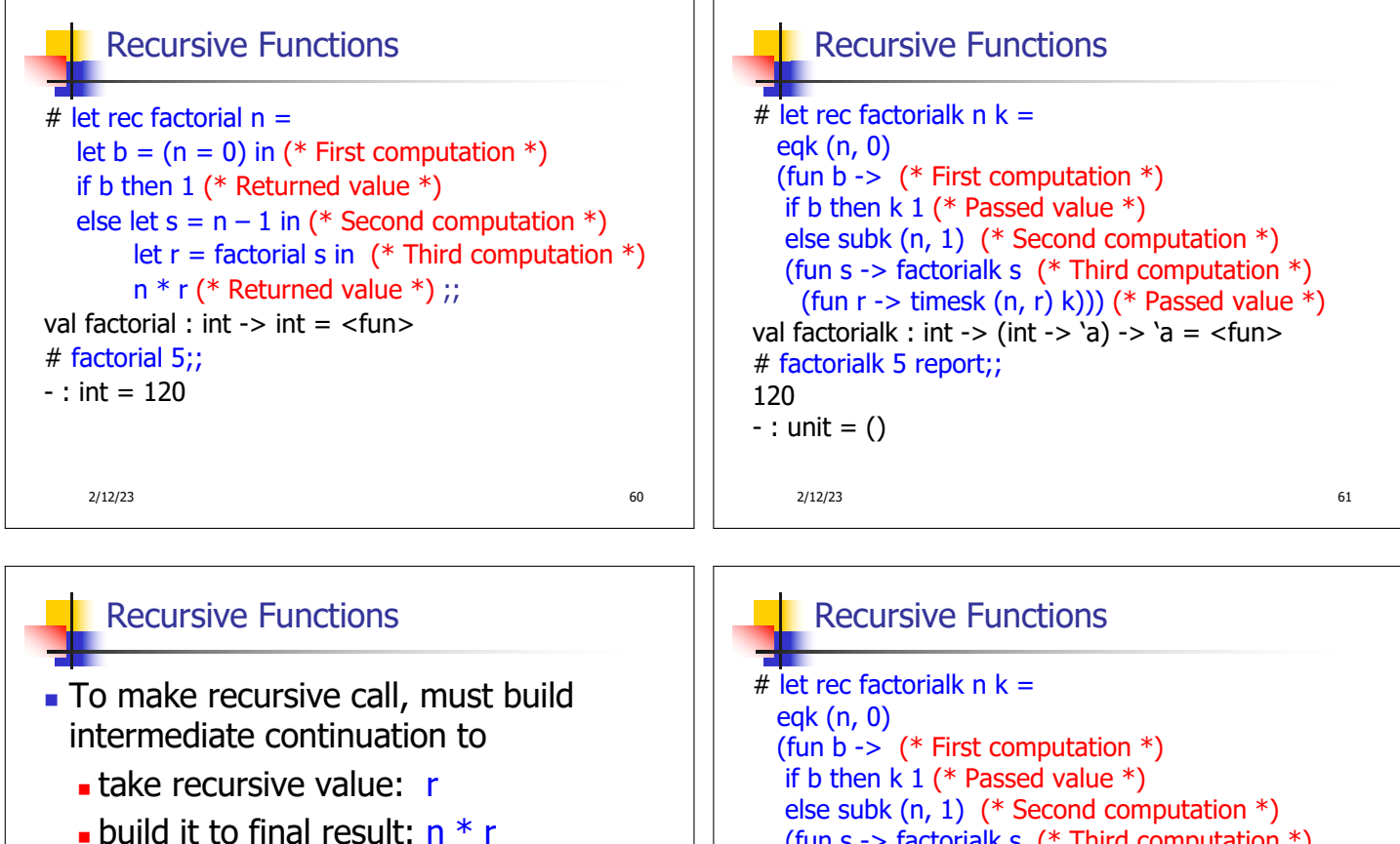

- . And pass it to final continuation:
- in times  $(n, r)$  k = k  $(n * r)$

2/12/23 63

(fun s -> factorialk s (\* Third computation \*) (fun  $r \rightarrow$  timesk  $(n, r)$  k))) (\* Passed value \*) val factorialk : int -> (int -> 'a) -> 'a = <fun> # factorialk 5 report;; 120  $-$  : unit =  $()$ 

2/12/23 64

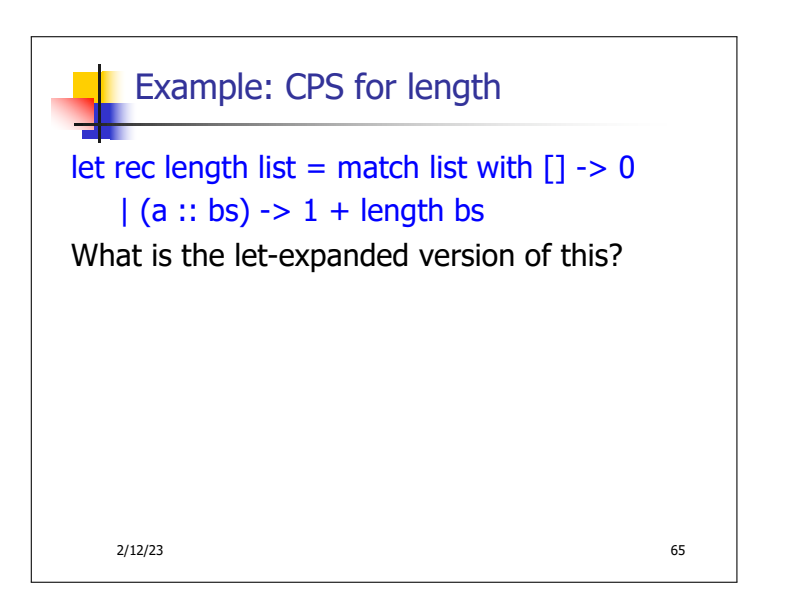